#### THE UNIVERSITY OF MINNESOTA

Statistics 5401/8401 **October 18, 2005** 

## Solutions to Sample Midterm Examination

The exhibits that were in a separate booklet are included here. Instead of tables of Bonferronized F-probability points, MacAnova output is used.

#### Exhibit 1 (for problem 1)

Cmd> dogteeth <- read("","dogteeth") # read from file<br>Dogteeth 35 6 labels 6 labels ) Tooth measurements on Golden retrievers (dogs) from kennels in ) England, France, United States, and Canada ) Col. 1: Country, 1=England, 2 = France, 3 = USA, 4=Canada ) Col. 2: X1=length of mandible ) Col. 3: X2=breadth of mandible below 1st molar ) Col. 4: X3=breadth of articular condyle ) Col. 5: X4=height of mandlible below 1st molar ) Col. 6: X5=length of 1st molar Read from file "TP1:Stat5401:Exams:DogData.txt" Cmd> country <- factor(dogteeth[,1]); list(country)<br>country REAL 35 1 FACTOR with 4 lex country REAL 35 1 FACTOR with 4 levels (labels) Cmd>  $y$  <- dogteeth[,-1] # 35 by 5 data matrix without factor Cmd> means <- tabs(y,country,means:T); means # rows are group means  $(1,1)$  127.2 10.138 21.087 21.85 20.225 (1,1) 127.2 10.138 21.087 21.85 20.225 (2,1) 120.65 9.57 18.34 21.15 19.3 (3,1) 126.68 9.9444 19.956 21.533 19.933 (4,1) 131.86 10.612 22.387 22.675 20.838 **X1 X2 X3 X4 X 5** Cmd> n <- tabs(,country); n # sample sizes from the 4 countries<br>(1)  $\begin{array}{ccc} 8 & 10 & 9 \end{array}$ (1) 8 10 9 8 Cmd> manova("y=country") Model used is y=country WARNING: summaries are sequential NOTE: SS/SP matrices suppressed because of size; use 'manova(,sssp:T)' SS and SP Matrices **DF** DF CONSTANT 1 Type 'SS[1,,]' to see SS/SP matrix<br>3 country Type 'SS[2,,]' to see SS/SP matrix<br>31 ERROR1 Type 'SS[3,,]' to see SS/SP matrix Cmd>  $h \leftarrow matrix(SS[2, 1])$ Cmd>  $fh$  <-  $DF[2]$ Cmd>  $e \leftarrow matrix(SSI3,1)$ Cmd>  $fe$  <-  $DF[3]$ Cmd>  $p \leftarrow \text{ncols}(y)$ 

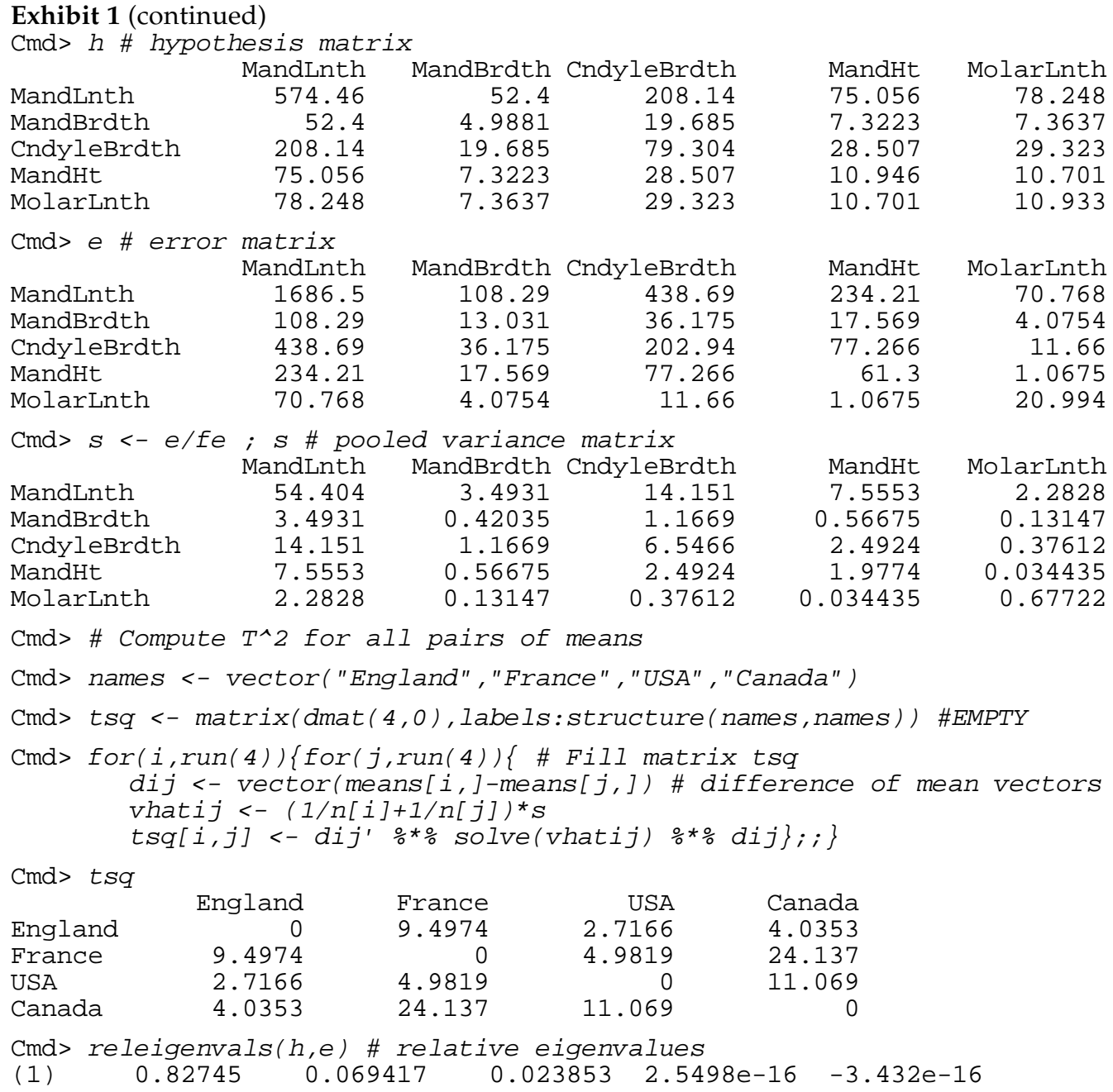

1. In Exhibit 1 are analyses on 5 measurements on the teeth of Golden retriever dogs from breeders in 4 countries, England, France, United States and Canada. Tables 1a, 1b, and 1c on p. 5, 6 and 7 of the exhibit booklet are tables of Bonferronized F probability points, that is  $F_{f_1,f_2}(\alpha/k)$ , for Bonferronizing factor  $k = 1$ , 2, 3, 4, 5, 6, denominator degrees of freedom  $f_2 =$ 26, 27, ..., 35, and numerator degrees of freedom  $f_1$  =3, 4 and 5, respectively.

(a) (15) Use Bonferronized F-tests to test the null hypothesis that the expected tooth measurements are the same in all four Countries. State the null and alternative hypotheses using  $\mu_1$ ,  $\mu_2$ ,  $\mu_3$ , and  $\mu_4$  as notation for the four 5 dimensional mean vectors. Hypothesis and error matrices on on p. 2 of the exhibit booklet. Solution

The null hypothesis is  $\pmb{\mu}_1 = \pmb{\mu}_2 = \pmb{\mu}_3 = \pmb{\mu}_4$ . The alternative hypothesis is  $H_1$ :  $\pmb{\mu}_i \neq \pmb{\mu}_j$  some  $i \neq$ j.

The F statistic for variable j is  $F_j = (h_{jj}/f_h)/(e_{jj}/f_e) = (f_e/f_h) \times h_{jj}/e_{jj} = (31/3)h_{jj}/e_{jj}$ . From the output  $F_1 = (31/3) 574.46/1686.5 = 3.520$  $F_2 = (31/3) 4.988/13.031 = 3.955$  $F_3 = (31/3) 79.304/202.94 = 4.038$  $F_4 = (31/3) 10.946/61.3 = 1.845$  $F_5 = (31/3) 10.933/20.994 = 5.381$ Since  $p = 5$ , you Bonferronize by 5. Cmd>  $invF(0.5/5, 3, 31, upper:T)$  # or see table 1a (1) 4.4837 **Bonferronized critical value**

Since F<sub>5</sub> = 5.381 > 4.4837, you can reject H<sub>0</sub>.

(b) (15) Use Bonferronized Hotelling's  $T^2$  to test the same hypothesis as in (a). Values of  $T^2$  are computed on p. 2 of the Exhibit booklet.

# Solution

The MacAnova output provides six T<sup>2</sup> statistics, each of which tests one of the hypothesis  $\pmb{\mu}_i$  =

 $\mu_j$ . The largest of these is  $T_{2,3}^2$  = 24.137 testing whether France and Canada have the same means. Recalling that  $(f_e - p + 1)T^2/(f_e p) = F_{p, f_e - p + 1}$ ,  $(27/155)T^2 = F_{5,27}$ . Since there are six  $T_{ij}^2$ 

tests, you Bonferronize by 6:

Cmd>  $invF(0.5/6, 5, 27, upper:T)$  # or see table 1c (1) 3.9287

Since (27/155) 24.137 = 4.2045 > 3.9287, again you can reject  $\rm H_{0}$  at the 5% level. Moreover you can conclude that France and Canada have significantly different mean vectors.

(c) (15) Use a test involving the eigenvalues of H relative to E to test the same null hypothesis as in (a). Relative eigenvalues are on p. 2 of the exhibit booklet. Solution

Roy's maximum root test statistic is  $\hat{\theta}$ ˆ  $\sum_{n=1}^{\text{max}}$   $\frac{1}{1+\hat{\lambda}}$ max max θ λ λ = 1 +  $= 0.82745/1.82745 = 0.45279.$   $s = \min(p, f_h)$  $= min(5.3) = 3, m = (1p-f_h-1)/2 = (2-1)/2 = 1/2, n = (f_e-p-1)/2 = (31-5-1)/2 = 12.5.$ From the 5% chart for  $s = 3$ , the critical value is about .45 so it's borderline significant. [simulation with 10,000 replicates shows the P-value is about .0445 and the critical value is about 0.445 < 0.453.]

Wilks likelihood ratio is  $\Lambda^* = \frac{1}{\Lambda^*}$  $\frac{1}{\prod_{i=1}^{s}(1+\hat{\lambda}_i)}$  and approximately  $-m_1\log(\Lambda^*) = m_1\sum_{i=1}\log(1+\hat{\lambda}_i)$  $i=1$ i s  $\sum_{i=1} \log(1+\hat{\lambda}_i)$  $1+\lambda$ <sub>i</sub>),  $m_1$  $=f_e - (p - f_h + 1)/2 = 31 - (5 - 3 + 1)/2 = 29.5$ 

```
Cmd> lambdahat <- releigen(h,e); 29.5*sum(log(1 + lambdahat))
```
Statistics 5401/8401 Sample Midterm Examination Solutions

(1) 20.461

The upper 5% of  $\chi_{15}^2$  is 25.00, so Wilks test does not provide significant evidence the means differ. Using MacAnova I found that the  $\chi_{15}^2$  P-value is 0.15494 and using macro cumwilks(), the exact P-value is 0.15716, both greater than  $\alpha = .05$ .

**Hotelling's trace** statistic is  $\sum \hat{\lambda}_i$ i s  $\sum_{i=1} \hat{\lambda}_i = .82745 + .069417 + .023853 = 0.9207.$   $m_2 \sum_{i=1} \hat{\lambda}_i$ i s  $\sum_{i=1}$  is approximately  $\chi_{15}^2$  where  $m_2 = f_e - p - 1 = 31 - 5 - 1 = 25$ .  $25 \times 0.9207 = 23.017 < 25.00$  so Hotelling's test doesn't reach significance. The P-value from cumtrace() is 0.10864 > .05.

**Pillai's trace** statistic is 
$$
(f_e + f_h) \sum_{i=1}^{s} \frac{\hat{\lambda}_i}{1 + \hat{\lambda}_i} = (31+3) \times (.82745 / 1.82745 + .069417 / 1.069417 + .069417 / 1.069417 + .069417 /
$$

.023853/1.023853) = 34×.54100 = 18.394 < 25.00, so Pillai's, too, is non-significant. The P-value from cumpillai() is 0.22822.

2. X is a 50 by 4 data matrix whose rows are a random sample from a population with mean  $\mu$  $=[\mu_1, \mu_2, \mu_3, \mu_4]'$  and variance matrix  $\Sigma = [\sigma_{ij}]$ . The sample variance matrix is  $S = [s_{ij}]$  and sample mean is  $\overline{\mathbf{x}} = [\overline{x}_1, \overline{x}_2, \overline{x}_3, \overline{x}_4]'$ .

Give the dimensions of each of the following matrices and describe what they represent statistically (for example, "sample regression coefficients in the regression of the last column of X on the first 3 columns" or "variance of  $\bar{x}_3$ "). No justification is necessary.

(a) (10) 
$$
(1/50)1_{50}X
$$

## Solution

This is a particular case of  $(1/n)$ **1**<sub>n</sub>' $X = (1/n) \sum x_i' = \bar{x}'$  = sample mean. Dimensions are 1 by 4.

(b) (10) 
$$
\frac{1}{50} \begin{bmatrix} 1 & 1 & -1 & -1 \end{bmatrix} \begin{bmatrix} 1 \\ 1 \\ -1 \\ -1 \end{bmatrix}
$$

#### Solution

This is a particular case of  $(1/n)c'$ Sc where  $c = \begin{bmatrix} 1 & 1 & -1 & -1 \end{bmatrix}$  is a contrast vector and  $n = 50$  is the sample size. Hence **c'Sc** is the sample variance of  $y = \mathbf{c}'\mathbf{x} = x_1 + x_2 - x_3 - x_4$  and  $(1/n)\mathbf{c}'\mathbf{Sc}$  is the estimated variance of  $\overline{y} = c' \overline{x} = \overline{x}_1 + \overline{x}_2 - \overline{x}_3 - \overline{x}_4$ . Dimensions are 1 by 1.

(c) (10) 
$$
\begin{bmatrix} 1/\sqrt{\sigma_{11}} & 0 & 0 & 0 \ 0 & 1/\sqrt{\sigma_{22}} & 0 & 0 \ 0 & 0 & 1/\sqrt{\sigma_{33}} & 0 \ 0 & 0 & 0 & 1/\sqrt{\sigma_{44}} \end{bmatrix} \sum \begin{bmatrix} 1/\sqrt{\sigma_{11}} & 0 & 0 & 0 \ 0 & 1/\sqrt{\sigma_{22}} & 0 & 0 \ 0 & 0 & 1/\sqrt{\sigma_{33}} & 0 \ 0 & 0 & 0 & 1/\sqrt{\sigma_{44}} \end{bmatrix}
$$

This is the 4 by 4 population correlation matrix

Statistics 5401/8401 Sample Midterm Examination Solutions

$$
R = \begin{bmatrix} \frac{\sigma_{11}}{\sqrt{\sigma_{11}}^2} & \frac{\sigma_{12}}{\sqrt{\sigma_{11}}\sigma_{22}} & \frac{\sigma_{13}}{\sqrt{\sigma_{11}}\sigma_{33}} & \frac{\sigma_{14}}{\sqrt{\sigma_{11}}\sigma_{44}} \\ \frac{\sigma_{12}}{\sqrt{\sigma_{11}}\sigma_{22}} & \frac{\sigma_{22}}{\sqrt{\sigma_{22}}^2} & \frac{\sigma_{23}}{\sqrt{\sigma_{22}}\sigma_{33}} & \frac{\sigma_{24}}{\sqrt{\sigma_{22}}\sigma_{44}} \\ \frac{\sigma_{13}}{\sqrt{\sigma_{11}}\sigma_{33}} & \frac{\sigma_{23}}{\sqrt{\sigma_{22}}\sigma_{33}} & \frac{\sigma_{33}}{\sqrt{\sigma_{33}}^2} & \frac{\sigma_{34}}{\sqrt{\sigma_{33}}\sigma_{44}} \\ \frac{\sigma_{14}}{\sqrt{\sigma_{11}}\sigma_{44}} & \frac{\sigma_{24}}{\sqrt{\sigma_{22}}\sigma_{44}} & \frac{\sigma_{34}}{\sqrt{\sigma_{33}}\sigma_{44}} & \frac{\sigma_{44}}{\sqrt{\sigma_{44}}^2} \end{bmatrix} = \begin{bmatrix} 1 & \rho_{12} & \rho_{13} & \rho_{14} \\ \rho_{12} & 1 & \rho_{23} & \rho_{24} \\ \rho_{13} & \rho_{23} & 1 & \rho_{34} \\ \rho_{14} & \rho_{24} & \rho_{34} & 1 \end{bmatrix}
$$

Exhibit 3 (for problem 3) Cmd> data <- read("","t04 03") T04\_03 30 4 format ) Data from Table 4.3 p. 187 in ) Applied Mulivariate Statistical Analysis, 5th Edition ) by Richard A. Johnson and Dean W. Wichern, Prentice Hall, 2002 ) These data were edited from file T4-3.DAT on disk from book ) Omitted was the last column  $(d^2)$  as this can be computed directly ) using distcomp(T04\_03) ) Four measurements of stiffness ) Col. 1: x1 (from shock wave down board) ) Col. 2: x2 (from vibrating board) ) Col. 3: x3 (from static test) ) Col. 4: x4 (from static test) Read from file "TP1:Stat5401:Data:JWData5.txt" Cmd> n <- nrows(data) # sample size Cmd> stats <- tabs(data,covar:T,mean:T);stats component: mean (1) 1906.1 1749.5 1509.1 1725 component: covar (1,1) 1.0562e+05 94614 87290 94231 94614 1.0151e+05 76137 81064<br>87290 76137 91917 90352 (3,1) 87290 76137 91917 90352 (4,1) 94231 81064 90352 1.0423e+05 Cmd> xbar <- stats\$mean; s <- stats\$covar Cmd>  $cor(data)$  #correlation matrix  $(1,1)$  1 0.91376 ( 0.91376 0.88593 0.89812  $(2,1)$  0.91376 1 0.78821 0.7881<br>(3,1) 0.88593 0.78821 1 0.9231 (3,1) 0.88593 0.78821 1 0.9231 (4,1) 0.89812 0.7881 0.9231 1 Cmd> eigen(s) component: values (1) 3.6322e+05 26814 7688.5 5550.9 component: vectors (1,1) 0.52638 -0.19881 -0.23971 0.79116  $(2,1)$  0.48659 -0.72687 0.13627 -0.46511<br>(3,1) 0.47569 0.44462 0.75856 0.025065  $(3,1)$  0.47569 0.44462 0.75856 0.025065<br>(4,1) 0.50977 0.48421 -0.59039 -0.39637  $(4,1)$  0.50977 0.48421 -0.59039 -0.39637 Cmd>  $c1$  # previously entered 3 by 4 matrix  $(1,1)$  -1  $(1,1)$  1  $-1$   $-1$  $(2,1)$  1  $-1$  0 0  $(3,1)$  0 0 1  $-1$ Cmd> c1xbar <- c1 %\*% xbar; c1xbar'  $(1,1)$  421.53 156.57 -215.83 Cmd> c1sc1 <- c1  $*$  s  $*$  s  $20213$ <br>(1,1) 95759 -20213 4 (1,100213) dendroi:<br>17899 -2013.8  $(2,1)$   $-20213$ (3,1) 442.6 -2013.8 15440

(Exhibit 3 continued on following page)

```
Exhibit 3 (continued)
Cmd> c1xbar' %*% solve(c1sc1/n) %*% c1xbar
(1,1) 254.72
Cmd> sqrt(diag(c1sc1/n))
(1) 56.498 24.426 22.686
Cmd> c2 # previously entered matrix
(1,1) 1 -1 0 0
(2,1) 1 0 -1 0
(3,1) 1 0 0 -1
(4,1) 0 1 -1 0
(5,1) 0 1 0 -1
(6,1) 0 0 1 -1
Cmd> c2xbar \leftarrow vector(c2 \cdot 8*8 \cdot xbar)Cmd> c2sc2 <- c2 2^{*8} s 2^{*8} c2'Cmd> vhat2 <- c2sc2/nCmd> print(format:"10.4f",c2xbar:c2xbar',format:"10.3f",c2sc2,vhat2)
c2xbar:
(1,1) 156.5667 396.9667 181.1333 240.4000 24.5667 -215.8333
c2sc2:
(1,1) 17899.357 -149.843 -2163.595 -18049.200 -20062.953 -2013.753
(2,1) -149.843 22953.964 14448.246 23103.807 14598.089 -8505.718
(3,1) -2163.595 14448.246 21382.809 16611.841 23546.405 6934.563
(4,1) -18049.200 23103.807 16611.841 41153.007 34661.041 -6491.966
(5,1) -20062.953 14598.089 23546.405 34661.041 43609.357 8948.316
(6,1) -2013.753 -8505.718 6934.563 -6491.966 8948.316 15440.282
vhat2:
(1,1) 596.645 -4.995 -72.120 -601.640 -668.765 -67.125
(2,1) -4.995 765.132 481.608 770.127 486.603 -283.524
(3,1) -72.120 481.608 712.760 553.728 784.880 231.152
      (4,1) -601.640 770.127 553.728 1371.767 1155.368 -216.399
(5,1) -668.765 486.603 784.880 1155.368 1453.645 298.277
(6,1) -67.125 -283.524 231.152 -216.399 298.277
```
3. This problem deals with the analysis of data in Table 4.3 in Johnson and Wichern. The stiffness of 30 boards was measured in four different ways, two dynamic testing methods (sending a shock wave down the board and vibrating a board), and using two static methods. Exhibit 3 contains MacAnova output related to analysis of these data.

There is interest in comparing static with dynamic testing methods, comparing the dynamic methods and comparing the static methods.

(a) (15) Describe in words what the 3 elements of variable c1xbar on p. 3 of the exhibits are and why they might be relevent things to compute. Is there statistical evidence that expectations of the elements of c1xbar are non-zero?

## Solution

The three rows of  $c1$  define contrasts. Row 1 defines the contrast  $y_1 + y_2 - y_3 - y_4$ , a comparison of the dynamic tests with the static tests and c1xbar [1] =  $\overline{y}_1 + \overline{y}_2 - \overline{y}_3 - \overline{y}_4$ . Row 2 defines the contrast  $y_1 - y_2$ , a comparison of the two dynamic tests and  $c1xbar[2] = \bar{y}_1 - \bar{y}_2$ .

Row 3 defines the contrast  $y_3 - y_4$ , a comparison of the two static tests and  $c1xbar[3] =$  $\overline{y}_3 - \overline{y}_4$ . These contrast thus match the interests summarized in paragraph two of the question.

Since V[Cy] =  $C\Sigma_y C$ , and  $\hat{V}[C\bar{y}] = \frac{1}{n} CSC'$ n , the MacAnova output can be recognized as computing T<sup>2</sup> = 254.72 for testing H<sub>0</sub>: **Cµ** = 0, that is  $\mu_1 + \mu_2 - \mu_3 - \mu_4 = 0$ ,  $\mu_1 - \mu_2 = 0$  and  $\mu_3 - \mu_4$ . Since  $f_e = n - 1 = 29$  and the length of  $C\mu = p' = p - 1 = 3$ , you compare  $(f_e - p' + 1) T^2 / (f_e p') = 27 \times 254.72 / (29 \times 3) = 79.051$  with  $F_{3,27}(0.05) = 2.96$ , so there is strong evidence that  $C\mu \neq 0$ . The null hypothesis is equivalent to  $\mu_1 = \mu_2 = \mu_3 = \mu_4$ .

Another way to do it would be to Bonferronize the three t-statistics whose numerators are the elements of c1xbar and whose denominators are the estimated standard errors, sqrt(diag(c1sc1/n)). These are  $t_1 = 421.53/\sqrt{(95759/30)} = 7.461$ ,  $t_2 = 156.57/\sqrt{(17899/30)} = 6.41$ and  $t_3 = -215.83/\sqrt{(15440/30)} = -9.5137$ . The critical value is  $t_{29}(.025/3) = 2.541$ . Since all three  $t$  statistics exceed this, you can reject  $\mathrm{H}_0$ . Moreover you can conclude there is a difference between the dynamic and static tests, between the two dynamic tests, and betseen the two static tests.

(b) (15) Find a 95% confidence interval for the difference between the mean measurement using the shock-wave measurement (variable 1) and the mean measurement using the first static test (variable 3). (Hint: Look at row 2 of matrix c2 on p. 3 of exhibits.) Do it using a method that would be appropriate for simultaneous confidence intervals of all comparisons of two measurement methods. Use the shortest limits that would be appropriate.

## Solution

The most appropriate method is Bonferronized t-based intervals. There are 6 comparisons defined in c2 Berronizing factor is 6.

Each comparison is of the form  $\overline{y}_j - \overline{y}_k \pm t \sqrt{\hat{V}[\overline{y}_j - \overline{y}_k]} = \overline{y}_j - \overline{y}_k \pm t \sqrt{\mathbf{c}'_i(\mathbf{S}/n)\mathbf{c}_i}$ , where  $\mathbf{c}_i$ ' is the row of c2 defining the comparison, in this case row 2. From the output  $c_2'(S/n)c_2 = 765.132$  and from tables of Bonferronized t with d.f. = 29,  $t = 2.83$ . So the interval is

 $396.9667 \pm 2.83 \times \sqrt{765.132} = (318.69, 475.25)$ 

A critical value based on the F-distribution, whether or not Bonferronized, in not appropriate.